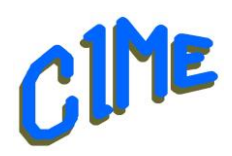

## **Utilisation avancée de son micro-ordinateur Windows**

*Internet niveau 3*

## *Animateur CIME : Jacques*

## **Programme :**

Durée : les jeudis scolaires à partir du 19 septembre 2024 à fin mai 2025 de *14h à 16h*.

La messagerie électronique

- Exemples de messages reçus indésirables ou *dangereux.*
- La recherche sur INTERNET
- Le choix de son navigateur / Les mots-clés pertinents à fournir à son moteur de recherche / Le choix dans les réponses

L'accès aux sites informatiques sur INTERNET

• Inscription d'un site dans son arborescence personnelle de "Favori-Marque-page" / Mise en place, sur le Bureau, d'une icône pour accès direct à ce site / Le certificat de sécurité d'un site Web.

La manipulation des fichiers

• Choix de la lettre permanente pour une clé ou un disque branché en USB sur votre ordinateur / Copie ou déplacement de fichiers vers un autre dossier : menu local ou raccourcis-clavier ou tireret-lâcher), / La copie de photos, à partir d'un appareil-photo, d'un smartphone ou d'une tablette, vers votre ordinateur / La capture, dans une image de tout ou partie de l'affichage de votre moniteur.

La bureautique : *Le publipostage*

• Le relevé annuel des consommations d'eau de chaque copropriétaire d'un immeuble (en tableau) et l'envoi de courriers d'information pour la répartition de la facture d'eau (le publipostage).

La gestion technique de votre ordinateur

• Les logiciels : téléchargement et installation de logiciel, les "mises à jour" et les "mises à niveau" Les anti-virus, le pare-feu / La sauvegarde : dossiers de fichiers, vos contacts pour la messagerie, vos Favoris-Marque-pages / Le nettoyage de disques (et de la Base de Registre de Windows) / L'affichage sur le moniteur et sur votre télévision (Dupliquer ou Etendre) / Le Gestionnaire des Tâches, le BIOS.

La communication avec INTERNET

- La mesure des vitesses de transmission d'informations entre INTERNET et votre ordinateur (dans chaque sens) / La distribution d'INTERNET chez vous, vers votre ordinateur, votre smartphone, votre télévision : la Wifi, le câblage Ethernet, le Courant Porteur en Ligne (CPL). / Le paramétrage de votre boitier de gestion vers INTERNET (exemples des box Orange et K-Net) / Votre liaison avec INTERNET : la paire de cuivre téléphonique, la fibre optique, la 4G (et la 5G) / Le dépannage INTERNET : partage de connexion INTERNET de votre smartphone (la 4G) avec votre ordinateur (réception de cette Wifi provisoire) / Les sept couches de l'O.S.I. L'actualité de Windows
	- Le passage (ou non) de votre ordinateur de Windows 10 vers Windows 11 / Les différences dans l'utilisation de ces 2 versions. Dans la salle des Morelles, projection de la vue Ws11 sur l'écran et affichage de la vue Ws10 sur le téléviseur).